ColorBlindClick Кряк Product Key Скачать бесплатно

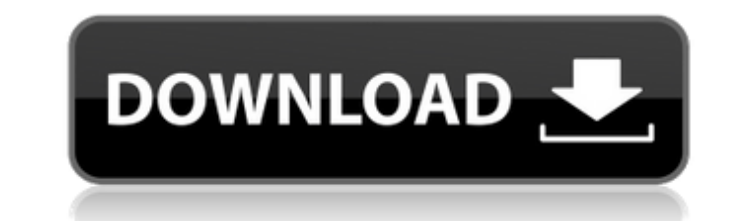

# **ColorBlindClick Crack+ X64**

ColorBlindClick — это расширение для Chrome, целью которого является предоставить пользователям с дальтонизмом полезный инструмент, который поможет им видеть цвета в своей повседневной жизни. Расширение предоставляет служ информирует пользователя, когда он достигает цвета, в отношении которого у него диагностирован дальтонизм. А: Я тестировал расширение GD Info (бесплатно), и теперь оно мне очень нравится. Одной из функций является «информ отображение карты, похожее на Google Maps, при увеличении масштаба временной шкалы. В случае данных об изменении климата он дает линию для самой экстремальной температуры, когда-либо зарегистрированной в регионе, и показы экстремальная температура увеличилась или уменьшилась за последнее десятилетие. Кроме того, вы можете перетащить указатель мыши на название региона, и всплывающее окно отобразит 10-значное значение широты и долготы. Наприм Техас (США), вы увидите этот «информативный слой»: Слой отображается над картой в виде полупрозрачного изображения: Если вы нажмете Техас (США), появится следующее: А: Вы можете попробовать надстройку GD Info для Google C приложение, которое дает вам информацию о различных географических названиях и регионах (таких как страны, округа, города и т. д.), просто наведя на них курсор. Это также дает вам местоположение в мире. Приложение имеет мн это называется Численность населения Самая высокая и самая низкая температура Это не самое простое расширение, но оно полезно, когда вы похожи на меня и постоянно пытаетесь узнать больше о том, куда вы идете или где вы нах агрессивных урбанистических процессов в Соединенных Штатах связаны с тем, что жители нарушают строительные нормы и правила в спешке, чтобы построить дом своей мечты. Хотя в Соединенных Штатах нет закона, квалифицирующего н преступление, за это предусмотрены штрафы. Посмотрите видео выше и узнайте о некоторых наиболее серьезных нарушениях строительных норм и правил, о которых сообщают в Соединенных Штатах. [через ТВД] Подписывайтесь на @PhilH webpack — несколько модулей с одной точкой входа Я пытаюсь понять, как настроить веб-пакет в проекте с несколькими входами в веб-пакет.

## **ColorBlindClick Crack Product Key Full [32|64bit]**

- Расширение Chrome для дальтоников. - Детектор дальтонизма, который помогает пользователям определить правильный цвет пикселя - Небольшой, аккуратный и эффективный инструмент, помогающий дальтоникам - Очень легко установи - Несложное и эффективное маленькое расширение, которое привнесет «оттенок цвета» пользователям, страдающим дальтонизмом. - Цветовой слепой клик: - Легкая версия без метаданных - Облегченное издание без описания страницы Desktop облегченная версия без метаданных - Настольное более легкое издание без описания страницы - Настольное облегченное издание без описания - Настольная версия без страниц без метаданных - Облегченная версия настольно более легкая версия страницы без описания - Настольная версия без страницы без описания страница менее онегченная версия без описания страницы А: Веб-страницы Nibbles Согласно отчету, опубликованному на этой неделе немецк исследователями, эффективные солнечные и ветряные энергетические системы дешевле, чем электростанции, работающие на ископаемом топливе. По сравнению с традиционными угольными электростанциями, исследование, проведенное гру со всей Европы, показывает, что новые солнечные и ветровые проекты обычно обходятся на 25% дешевле, а затраты на их обслуживание также ниже. По мнению авторов, это связано с разницей в стоимости земли — системы возобновляе на уже освоенных землях — и более дешевой энергосистемы на основе ископаемого топлива. Исследование, опубликованное в International Journal of Hydropower, также предполагает, что энергия ветра также значительно дешевле, ч учитывать при расчете стоимости земли и других источников энергии. «Земля дешевая, как и нефть, газ и уголь. Ветряные турбины частично оплачиваются государством, а частично финансируются рынком, что в основном означает ча строительство ветряной турбины, скорее всего, у вас уже есть готовая электростанция, за которую вы также платите», — сказал автор доклада Маркус Нойманн, ученый из Института энергетики. Технический университет Берлина. Эн и бесплатна, и требует лишь небольшого количества земли. «Количество земли, которое необходимо, намного меньше, чем для солнечных 1709e42c4c

## **ColorBlindClick With Registration Code Download**

Colorblindawareness.org Отзывы пользователей: Расширение Chrome Colorblindaware.org Возможная роль цитокинов в патогенезе системной красной волчанки. Системная красная волчанка (СКВ) — хроническое мультисистемное аутоимму патогенез этого заболевания до конца не изучены. Хотя корреляция между СКВ и некоторыми генами хорошо известна, эти гены не играют прямой роли в механизме заболевание, и заболевания, и заболевание не во всех случаях связан возникает из-за множества факторов патогенеза СКВ. Эти факторы включают факторы окружающей среды (солнечный свет, антигены окружающей среды) и генетические (НLА, не-НLА) факторы, а также роль цитокинов, которые представляю продуцируемых различными клетками. Они участвуют в воспалении и регуляции иммунных реакций. Их роль в патогенезе СКВ и аутоиммунных заболеваний в целом до конца не изучена. Однако данные указывают на потенциальную роль эти заболевания. Цитокины вовлечены в клинические проявления СКВ и были изучены in vitro и in vitro и in vivo. Существует несколько цитокинов, вовлеченных в патогенез СКВ. К ним относятся фактор некроза опухоли, интерлейкин-1, вовлечены в несколько проявлений болезни, включая нефрит, серозит, заболевание центральной нервной системы и гематологические проявления. Потенциальные мишени для терапии включают цитокины и иммуномодулирующие агенты. Наст новому белку, обладающему антибактериальной активностью, и, более конкретно, к новому белку, обладающему бактерицидным действием против различных бактериальных клеток, включая MRSA (метициллин-устойчивый Staphylococcus au всемирной проблемой для здоровья человека.Инфекция MRSA включает выделение гноя, сопровождающееся отеком рук и ног. Распространение этой инфекции MRSA часто приводит к развитию септицемии, ведущей к опасному для жизни сос резистентной формой золотистого стафилококка. Этот MRSA выделен из клинического материала и проявляет устойчивость к пенициллину и другим антибактериальным агентам, таким как эритромицин. Считается, что

## **What's New in the ColorBlindClick?**

Инструмент дальтонизма для ваших мобильных устройств и браузера Chrome на вашем компьютере Прежде чем мы пойдем еще дальше, было бы неплохо отметить, что ColorBlindClick также поставляется в виде приложения для iOS и Andr расширение полезным, вы можете включить его в свою повседневную деятельность. даже больше. Короче говоря, этот легкий инструмент предоставляет вам небольшой инструмент захвата, который позволяет точно определять цвета любо алгоритм расширения предоставит вам наиболее подходящее название цвета и процент сходства. Простота установки, с ним еще проще работать. Его можно без труда установить из Интернет-магазина Chrome, как и большинство других браузера, простым нажатием кнопки "ДОБАВИТЬ В СНRОМЕ". Обратите внимание, что может потребоваться перезапустить браузер после его установки, как мы обнаружили в ходе наших тестов. Чтобы зафиксировать цвет пикселя, просто щ правой стороны адресной строки, и вы сразу же получите перекрестный указатель с прикрепленным инструментом мини-увеличения. Как упоминалось ранее, он отображает название цвета. Это либо идеальное совпадение цветов, либо ча случае вам также предоставляется точный процент совпадения цветов. Несложное и эффективное маленькое расширение, которое привнесет «оттенок цвета» пользователям, страдающим дальтонизмом. Принимая во внимание все, ColorBli прост. Это одноцелевое, легкое и неприхотливое расширение, которое хорошо работает практически на всех веб-сайтах, на которых мы его тестировали, и наверняка будет очень полезно для пользователей, страдающих от всех форм д дальтоников для Android и iOS У вас iOS или Android, и вы все еще ищете подходящее приложение ColorBlindness? Ознакомьтесь с приложением ColorBlindness от ColorBlindness от ColorBlindness от ColorBlindClick, которое досту на дальтонизм оказался наиболее полезным и эффективным для браузеров Chrome. Короче говоря, этот легкий инструмент предоставляет вам небольшой инструмент захвата, который позволяет точно определять цвета любого пикселя. За расширения предоставит вам наиболее подходящее название цвета и процент сходства. Просто установить, еще проще работать Он может быть установлен с наименьшим количеством проблем с

# **System Requirements:**

\* Для загрузки требуется подключение к Интернету \* Должен принадлежать операционной системе Windows NT 4.0 / 2000 / XP / 2003 и находиться в ней. \* Операционная система и все программы, необходимые для игры, должны быть з Видеокарта или драйвер, совместимые с DirectX 8.1 или выше (только IGD, без DLL) \* Минимум 1,6 ГГц ЦП с не менее 1 ГБ ОЗУ \* Видеокарта текущего поколения с объемом видеопамяти не менее 256 МБ. \* привод компакт-дисков \* Бе

Related links: